# **CURRICULOG**

The Originator Step

#### **ORIGINATOR ACTIONS**

- Individuals in this role will have to complete the following actions to accurately initiate curriculum change:
	- Start a Proposal
	- Import
	- Launch
	- Make changes \*\*
	- Make a Decision

\*\*This power point is addressing this particular phase of the process for Originators

#### Workflow

• NOTICE that the Originator is the very first step in the approval workflow.

• THIS is the point at which your intended changes can be made.

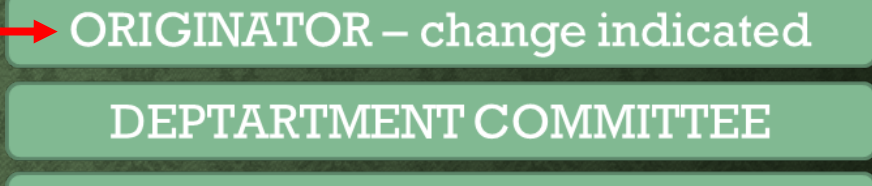

**CHAIR** 

**COLLEGE COMMITTEE** 

**DEAN** 

Director of the Core

**OCCC** 

**UUCC/Grad Council** 

• During the initial form creation, Originators should have indicated the intended changes in the following field (or similar):

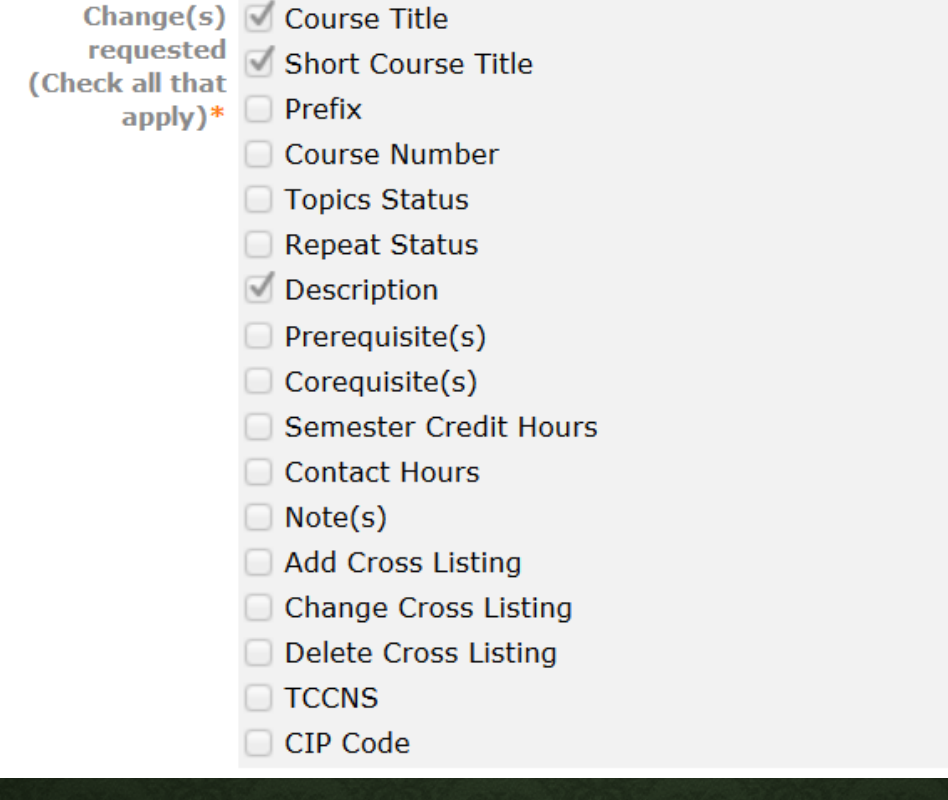

• Once launched, Originators can NOW modify those indicated fields to reflect the NEW curriculum content.

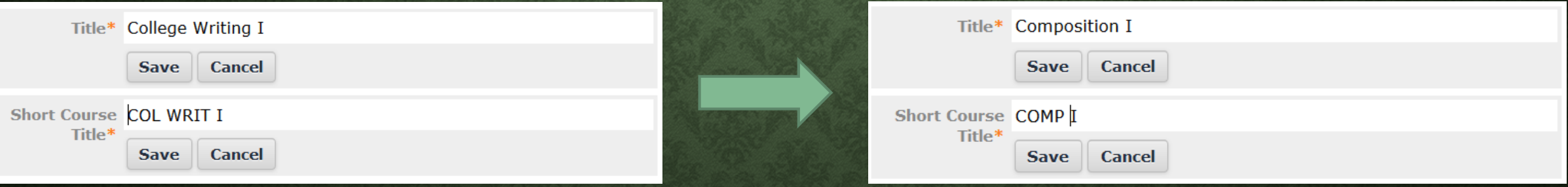

\*Be sure to click SAVE on all fields you modify

• To demonstrate the Track Changes feature, navigate to the top right panel and select "show current with markup" from the User Tracking drop down menu:

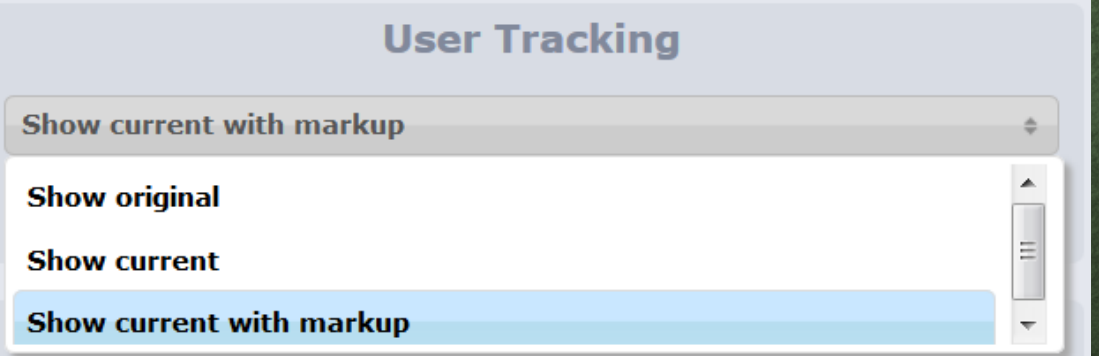

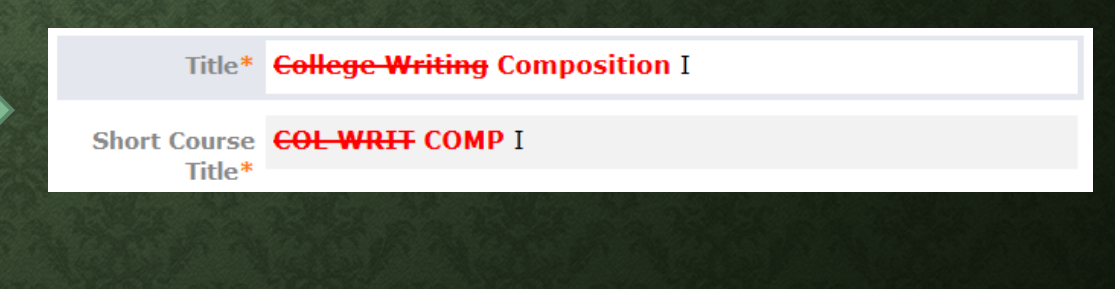

- Other fields that you have an opportunity to modify/improve BEFORE you make a decision include:
	- **JUSTIFICATION**
	- **FILES**—upload related documentation such as a syllabus, email communications, external forms
	- **IMPACT REPORTING—if** conversations have occurred since launching the form, update the contact fields to log that information
- Once all changes have been made and related documentation is attached (when applicable) you can now MAKE A DECISION.